## **FORMULARZ OFERTOWY**

#### **ZAMAWIAJĄCY**

Nazwa: Gmina Płośnica

Adres: 13-206 Płośnica ul. Dworcowa 52

# **WYKONAWCA / WYKONAWCY WSPÓLNIE UBIEGAJĄCY SIĘ O UDZIELENIE ZAMÓWIENIA**

W przypadku Wykonawców wspólnie ubiegających się o udzielenie zamówienia należy wpisać wszystkich Wykonawców wspólnie ubiegających się o udzielenie zamówienia (skopiować poniższą tabelę tyle razy ilu jest wykonawców).

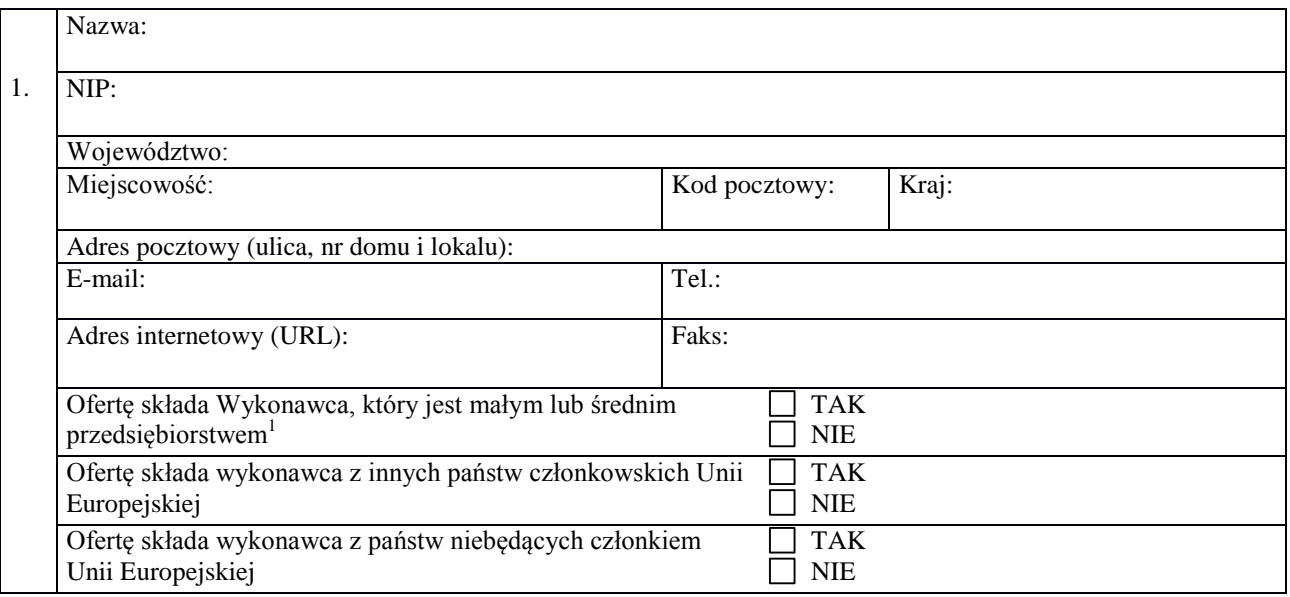

### **ADRES DO KORESPONDENCJI**

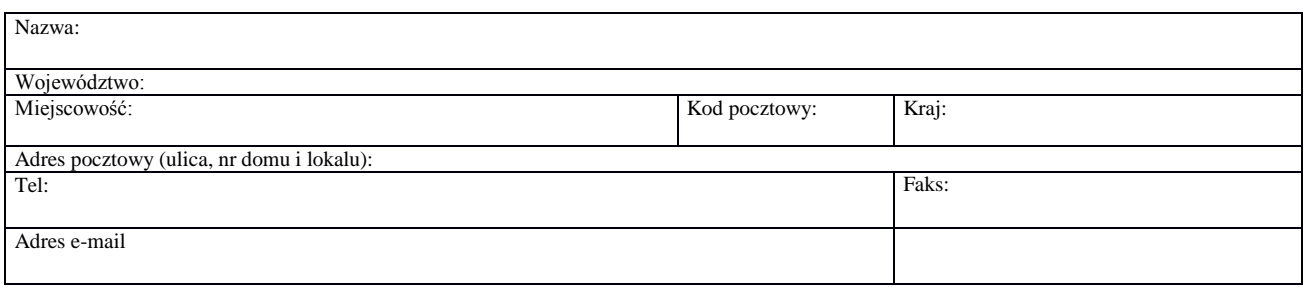

 $\mathbf 1$ <sup>1</sup> **Małe przedsiębiorstwo: przedsiębiorstwo, które zatrudnia mniej niż 50 osób i którego roczny obrót lub roczna suma bilansowa nie przekracza 10 milionów EUR. Średnie przedsiębiorstwo: przedsiębiorstwo, które nie jest mikroprzedsiębiorstwem ani małym przedsiębiorstwem i które zatrudniają mniej niż 250 osób i których roczny obrót nie przekracza 50 milionów EUR lub roczna suma bilansowa nie przekracza 43 milionów EUR**

**W odpowiedzi na ogłoszenie o zamówieniu nr ………………. r. na dostawę pn.**

**……………………………………………………………………………………….**

zgodnie z wymaganiami określonymi w Specyfikacji Istotnych Warunków Zamówienia dla tego postępowania, składam niniejszą ofertę:

**1. NA CZĘŚĆ NR ………………….. PN. …………………………………………………………………………………………………..**

**………………………………………………………………………………………………………………………………………………………**

Oferuję cenę całkowitą (cenę ofertową) za zrealizowanie zamówienia w części ……… w wysokości**: 2**

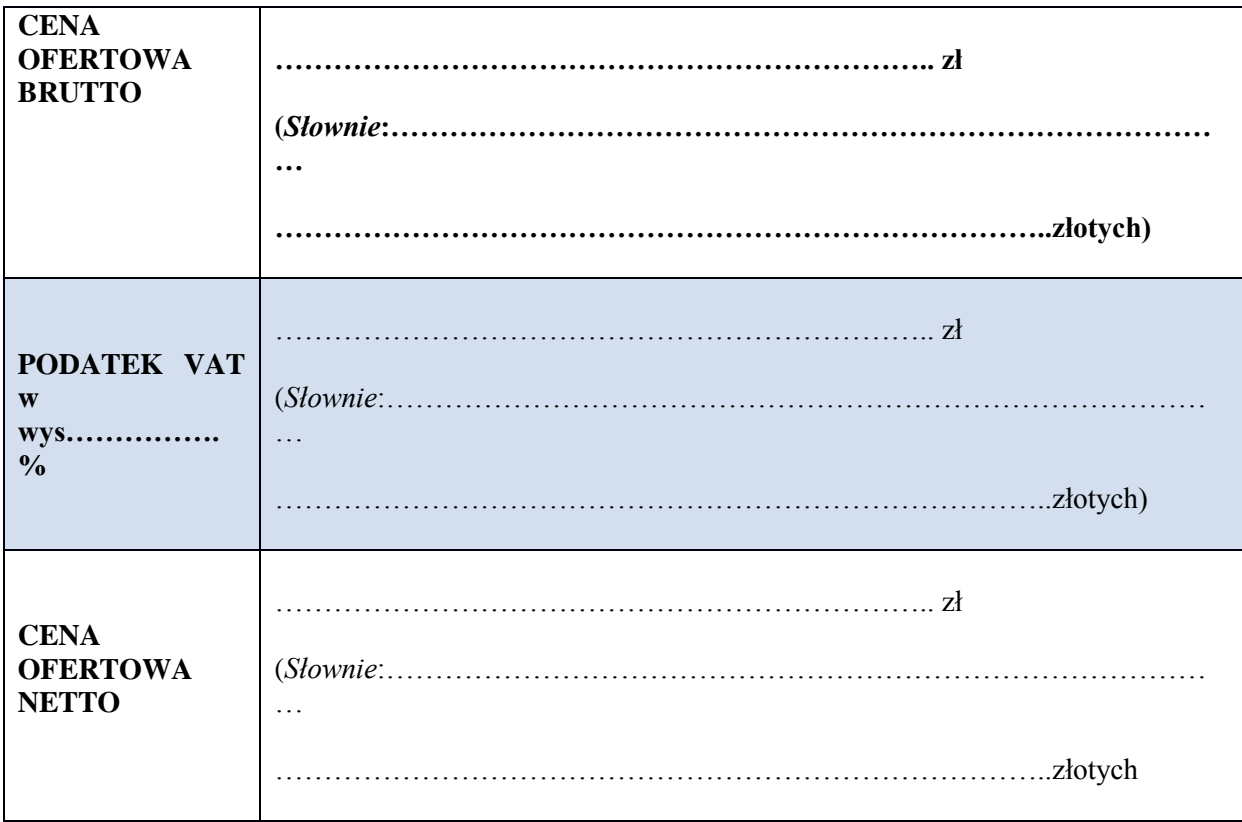

 $\frac{1}{2}$  Cena ofertowa stanowi całkowite wynagrodzenie Wykonawcy, uwzględniające wszystkie koszty związane z realizacją przedmiotu zamówienia zgodnie z SIWZ, Umowa z wykonawcą zostanie zawarta zgodnie z ceną ofertową – cena ofertowa stanowi łączną sumę cen wyliczonych w formularzu cenowym stanowiącym Załącznik nr 1 do niniejszego formularza ofertowego)

Wykonawca oświadcza, że zgodnie z art. 91 ust. 3a ustawy PZP<sup>3</sup>:

□ wybór oferty nie będzie prowadził do powstania u Zamawiającego obowiązku podatkowego □ wybór oferty będzie prowadził do powstania u Zamawiającego obowiązku podatkowego do następującego zakresu dostawy:

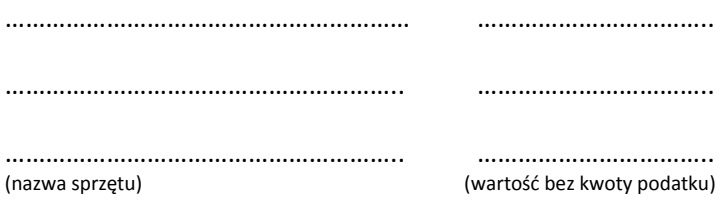

Łączna wartość dostawy powodująca obowiązek podatkowy u Zamawiającego w odniesieniu do Części ……….. zamówienia wynosi: …………………. zł bez kwoty podatku od towarów i usług.

*(Jeżeli złożono ofertę w zakresie której wybór prowadziłby do powstania u zamawiającego obowiązku podatkowego zgodnie z przepisami o podatku od towarów i usług zamawiający w celu oceny takiej oferty doliczy do przedstawionej w niej ceny podatek od towarów i usług, który miałby obowiązek rozliczyć zgodnie z tymi przepisami – na podst. art. 91 ust. 3A ustawy PZP)*

#### **OFERUJĘ NASTĘPUJĄCE WARUNKI W CELU OCENY PUNKTOWEJ OFERT**

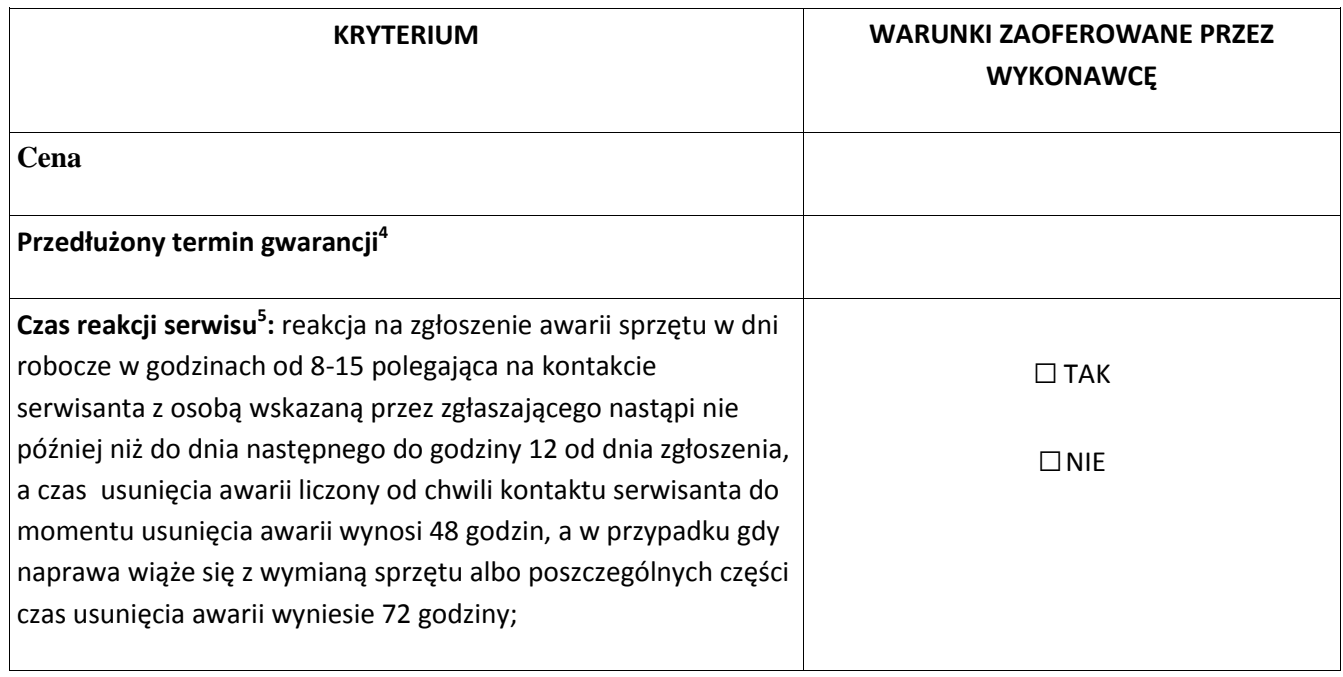

- 2. Oświadczam, że zapoznałem się ze Specyfikacją Istotnych Warunków Zamówienia wraz z Załącznikami i przyjmuję warunki w niej zawarte.
- 3. Oświadczam, że zapoznałem się z istotnymi postanowieniami umowy na realizację zamówienia stanowiącej Załącznik nr 6 SIWZ i je akceptuję

**.** 

<sup>3</sup> Należy zaznaczyć właściwy kwadrat

<sup>4</sup> Kryterium i punktacja opisane szczegółowo w pkt 14.SIWZ  $\frac{4}{5}$ 

Należy zaznaczyć właściwy kwadrat

- 4. W przypadku udzielenia zamówienia zobowiązuję się do zawarcia umowy w miejscu i terminie wskazanym przez Zamawiającego oraz na warunkach określonych we wzorze umowy stanowiącym Załącznik nr 6 SIWZ.
- 5. Następujące części niniejszego zamówienia zamierzamy powierzyć następującym podwykonawcom

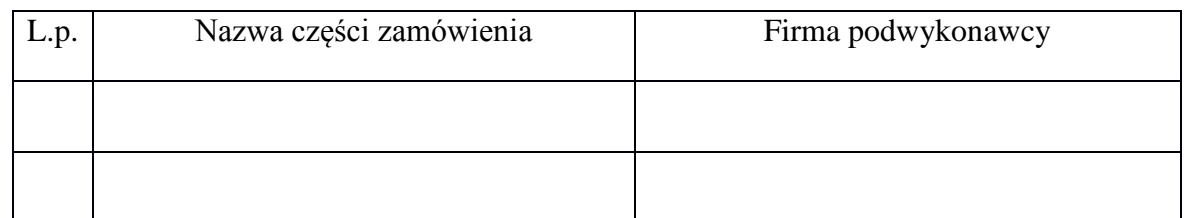

- 6. Oferta wraz z załącznikami została złożona na ………………………….. stronach.
- 7. Informacje na stronach do…………… do ……………… stanowią tajemnicę przedsiębiorstwa w rozumieniu przepisów o zwalczaniu nieuczciwej konkurencji i nie mogą być udostępniane przez Zamawiającego.

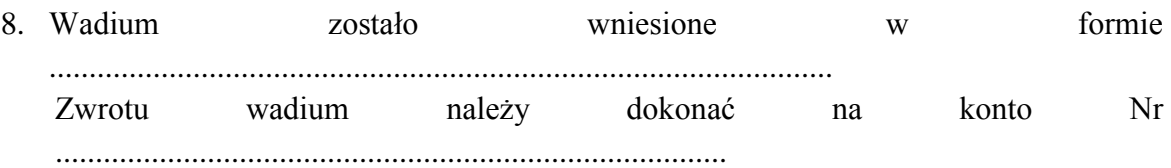

………………………………………………………………..

(podpis osoby uprawnionej do reprezentacji Wykonawcy